# Разновидности поисковых систем в Интернете

**Бондаренко Дмитрий 8А класс**

#### **Поиск в Интернете**

По статистическим данным суммарное число Web-страниц в конце 2005 г. составляло 7,5 миллиардов, а к концу 2010 г. это число возросло до 25 миллиардов, причем количество пользо-вателей Интернет к указан-ному году превысило миллиард человек.

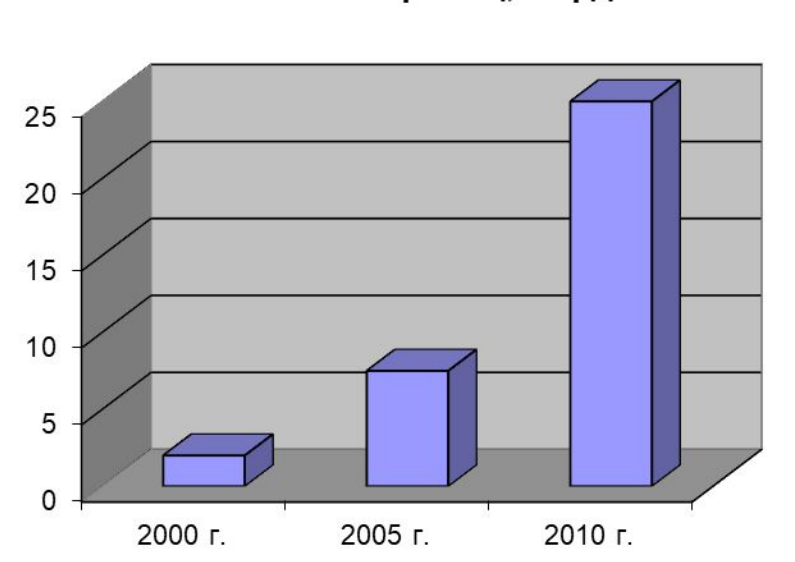

#### Число Web-страниц, млрд.

#### **Инструменты информационного**

#### **поиска**

#### **Поисковые машины (search engines)**

Поисковая машина состоит из баз данных и программного обеспечения для их обработки, которое делится на две части: анализатор содержимого Web-страниц (Spider - спайдер, или «паук») и классификатор-определитель рейтинга, осуществляющий сортировку ссылок, найденных по запросу пользователя.

### **Каталоги (directories)**

Тщательно подобранные (чаще вручную) ссылки на ресурсы, сопровождаемые описаниями. Некоторые каталоги содержат внутренние поисковые машины.

### **Порталы**

Поисковые машины с интегрированным предложением собственного информационного содержания, которые могут также предоставлять дополнительные услуги: бесплатные адреса электронной почты, места для размещения домашних Web-страниц и другие.

#### **Метапоисковые системы**

Надстройки над поисковыми машинами, которые не имеют собственной базы данных и при поиске по запросу пользователя формируют, в свою очередь, запросы для нескольких внешних поисковых машин, а затем анализируют полученные результаты и выдают список ссылок в порядке, определяемом соотношением рейтингов ответа сразу по нескольким поисковым машинам. Проще говоря, такая машина ведет опрос нескольких поисковых систем, а затем отбирает ссылки, следуя собственному алгоритму.

# **Yahoo! (http://www.yahoo.com)**

- ✔ *Один из самых первых, надежных и авторитетных справочников Всемирной паутины.*
- ✔ Транснациональный проект.
- $\blacktriangleright$  Внушительный объем (2 000 000 сайтов, 25 000 категорий).
- ✔ Научность и логичность используемой схемы классификации.
- ✔ 14 категорий: Бизнес и Экономика, Новости и СМИ, Образование, …
- ✔ Перекрестная структура.
- ✔ Встроенная поисковая система.

**Глобальные справочники ресурсов**

# **Open Directory Project (http://dmoz.org)**

- $\vee$  Один из наиболее полных справочников в мире (6 000 000 сайтов, 540 000 категорий).
- ✔ Некоммерческая направленность.
- ✔ Научная и логическая иерархическая структура.
- ✔ Русскоязычный вариант (22 000 сайтов).
- ✔ Динамически развивающийся проект (среднее увеличение справочника более чем на 1000 сайтов в день).

**Глобальные справочники ресурсов**

# **About (http://www.about.com/)**

- ✔ Справочник, поддерживаемый экспертами различных областей знания.
- ✔ 24 категории: Автомобили, Хобби, Подростки, ...
- ✔ Огромное количество рекламы.

**Российские справочники ресурсов**

# **Апорт (http://aport.ru)**

✔ Единственный профессионально поддерживаемый отечественный справочник.

- ✔ Является порталом.
- ✔ Многоуровневая иерархическая структура.
- ✔ Сортировка ссылок (по дате, по алфавиту, …).
- ✔ Низкая скорость актуализации сведений.

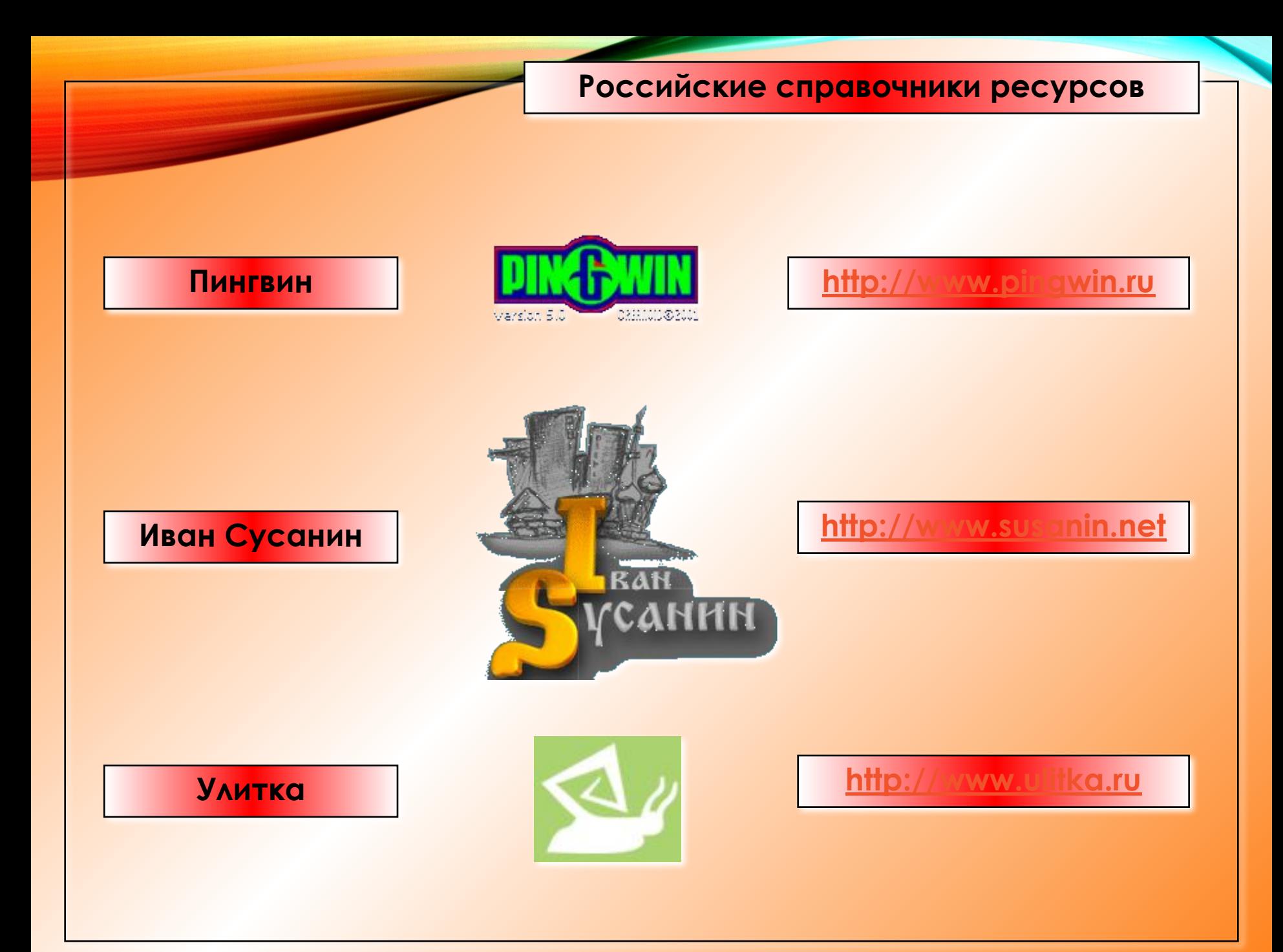

**Глобальные поисковые системы**

# **Google (http://www.google.com)**

- ✔ Система запущена в 1998 году.
- ✔ Единоличный лидер среди глобальных поисковых систем (3 3000 000 000 webстраниц).
- ✔ Лучшие на сегодня возможности поиска иллюстраций (425 000 иллюстраций).
- Специальный модуль ранжирования результатов.
- ✔ Наличие русскоязычного интерфейса (http://www.google.com.ru).
- ✔ Высокая степень комфорта для пользователя.
- Простая методика поиска.

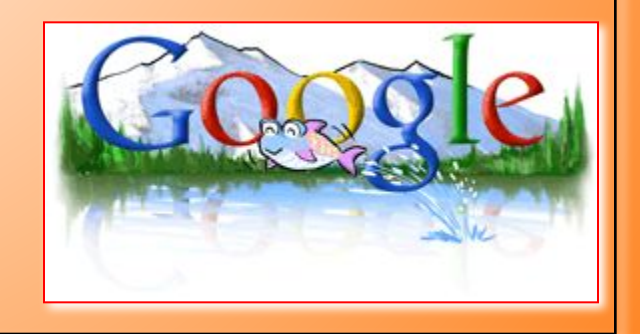

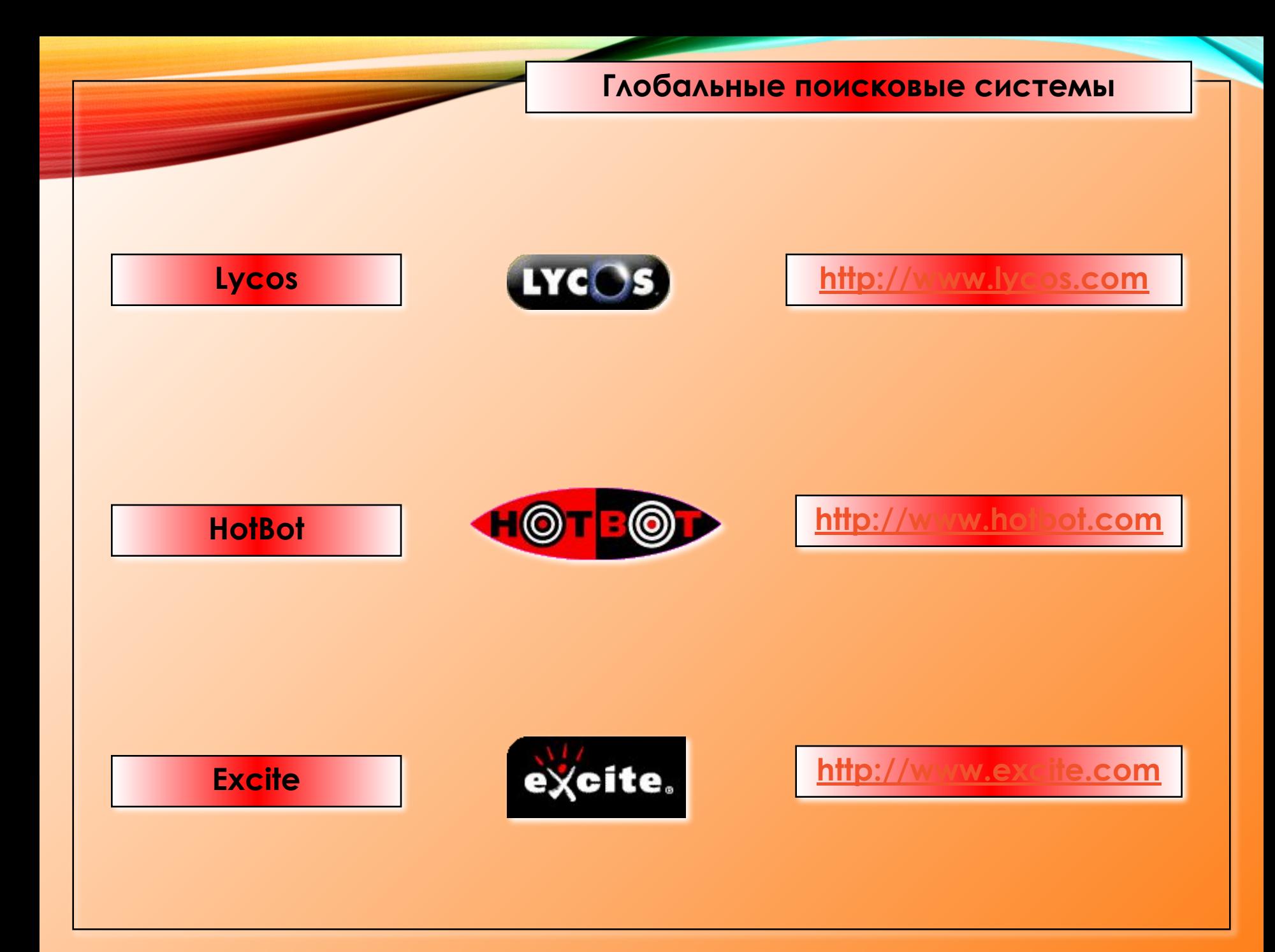

**Российские поисковые системы**

# **Яндекс (http://www.yandex.ru/)**

- ✔ Запущен в сентябре 1997 года.
- ✔ Признанный лидер российского поискового сервиса.
- ✔ Еженедельная актуализация базы.
- ✔ Простая форма запроса.
- ✔ На начало февраля 2014 года Яндексом проиндексировано свыше 970 000 российских и зарубежных русскоязычных серверов, а также серверов на территории СНГ (всего учтено более 140 000 000 оригинальных документов).

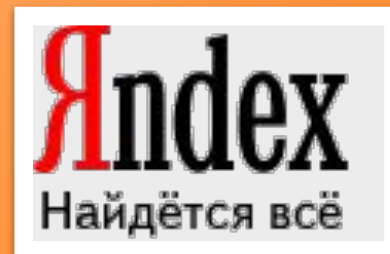

**Российские поисковые системы**

# **Rambler (http://www.rambler.ru)**

- ✔ Запущен в октябре 1996 года.
- $\blacktriangleright$  Проведенная в декабре 2002 года коренная модернизация программноаппаратной части позволил поисковой системе вновь приобрести былой авторитет (занимает второе место после Яндекса по величине базы данных).
- $\blacktriangleright$  Производительность робота 6 900 000 страниц в сутки.
- ✔ Простая и расширенная форма ввода запроса.
- $\blacktriangleright$  Rambler Top 100.

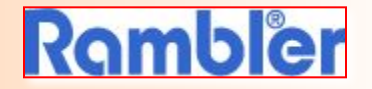

### **Российские поисковые системы**

# **Turtle (http://www.turtle.ru)**

- ✔ Запущена в июне 2002 года.
- ✔ Около 100 000 000 оригинальных документов.
- ✔ Быстрый результат запроса.
- ✔ Перспективная развивающаяся система.

**Мета-поисковые системы**

# **MetaCrawler (http://www.metacrawler.com)**

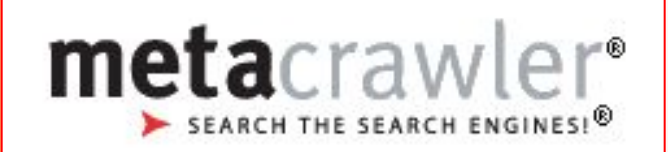

Мета-поисковые системы не имеют собственных поисковых роботов и баз данных (индексированных файлов). Их достоинство заключается в умении рассылать запросы по другим системам, а затем суммировать результаты.

**Структура информационно-поисковых** 

### **запросов**

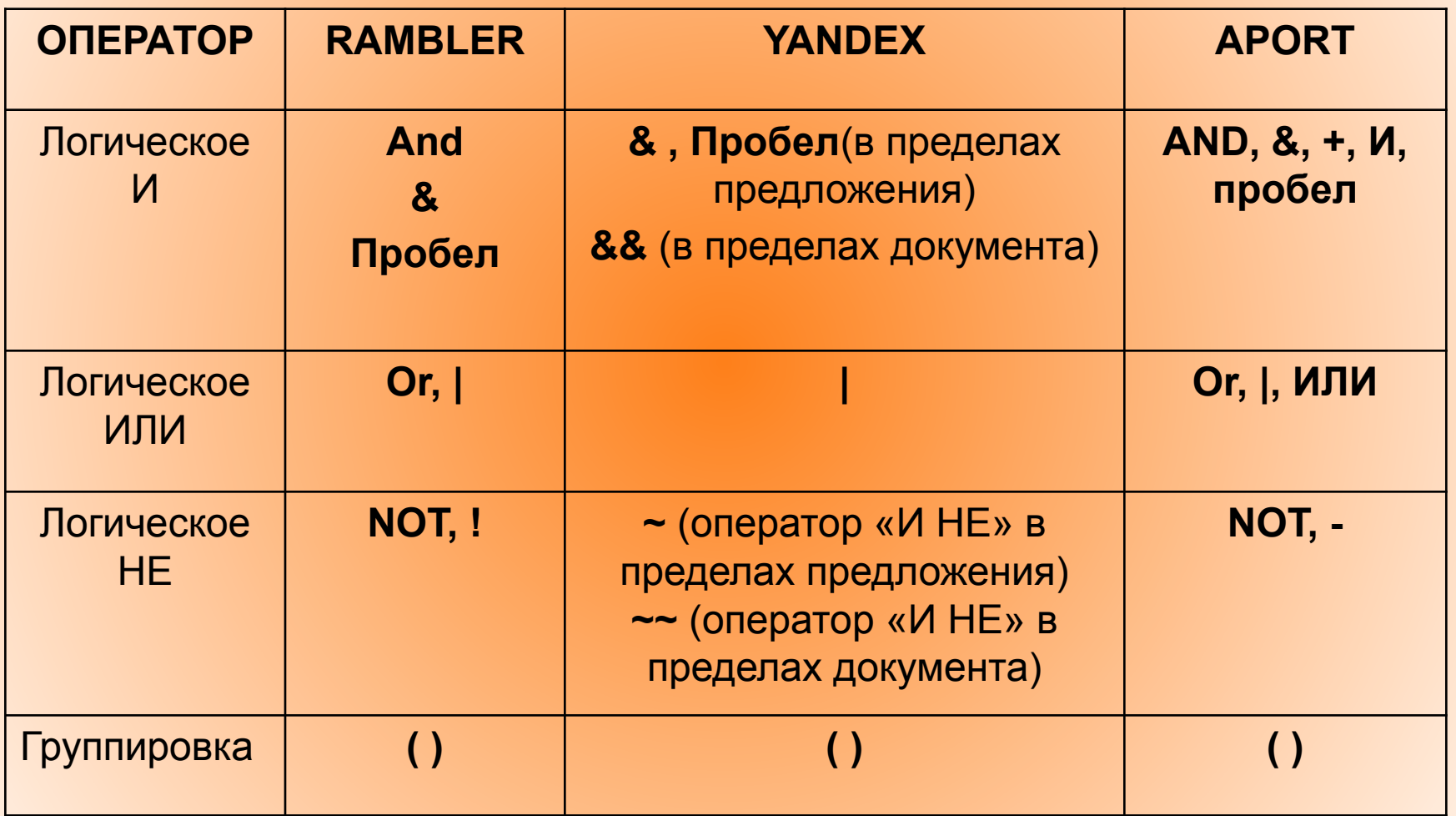

### **Стратегия поиска информации в Интернете**

- 1. Выберите основные понятия, описывающие предмет вашего поиска.
- 2. Выберите ключевые слова, подходящие к данному понятию.
- 3. Подыщите как можно больше синонимов к вашим ключевым словам.
- 4. Определите, какой тип операторов поиска (OR, AND, NOT) лучше подойдет в вашем случае.
- 5. Выберите подходящую поисковую систему.
- 6. Изучите особенности поисковой системы, воспользовавшись разделом Помощь.
- 7. Подготовьте заранее выражения для поиска, проверив орфографию.
- 8. Проведите запросы несколько раз, слегка изменяя выражение.
- 9. Модифицируйте свои запросы в зависимости от результатов.
- 10. Попробуйте выполнить тот же запрос на других поисковых системах.

#### **Язык поисковых запросов**

#### **РЕГИСТР**

В общем случае, регистр написания поисковых слов и операторов значения не имеет, то есть **дом** и **ДОМ**, **Not** и **nOt** воспринимаются одинаково.

### **МОРФОЛОГИЯ**

По каждому слову запроса поиск ведется с учетом правил словоизменения соответствующего языка. Например, при поиске по слову **'человек'** будут также найдены документы, содержащие слова **'человеку'**, **'человеком'**, **'человека'** и даже **'люди'**. Чтобы провести поиск только по одной определенной форме слова, нужно взять его в двойные кавычки или воспользоваться поиском точной фразы в расширенном поиске.

### **ОГРАНИЧЕНИЕ НА РАССТОЯНИЕ**

Если запрос составлен из одного или нескольких слов без применения операторов и конструкций языка запросов, то будут найдены документы, в которых встречаются все слова запроса. При этом для каждого запроса всегда существует так называемое ограничение контекста. Например, по запросу 'красная армия' будут найдены те документы, в которых слова 'красная' и 'армия' хотя бы один раз встретятся менее чем в 40 словах друг от друга. Значение ограничения контекста можно изменять конструкцией '(число, запрос)'. Например, '(2, красная армия)'.

## **НЕНАЙДЕННЫЕ СЛОВА**

Если запрос состоит из нескольких слов, и при этом некоторые из них вообще не удалось найти в Интернете, то выдаются результаты поиска по частичному запросу, из которого отсутствующие в Интернете слова исключены.

### **Как скачивать информацию**

#### **Копирование рисунков**

- 1. Щелкнуть на рисунке правой кнопкой мыши.
- 2. Выбрать из контекстного меню строку **Сохранить как**.
- 3. В диалоговом окне **Сохранение рисунка** выбрать каталог, куда сохраняем.
- 4. Щелкнуть на кнопке **Сохранить**.

### **Копирование текста**

- 1. Выделить копируемый текст.
	- 2. Щелкнуть на тексте правой кнопкой мыши.
	- 3. Выбрать из контекстного меню строку **Копировать**.
	- 4. Открыть текстовый редактор.
	- 5. В главном меню редактора щелкнуть команду **Правка | Вставить**.
	- 6. После вставки текста из буфера обмена в главном меню редактора щелкнуть команду **Файл | Сохранить как**.
	- 7. Сохранить текстовый файл как обычно.